# Quick Guide

### Please register the server as follow

(Note: Both MV and FTA need to register one account separately)

#### Recommendation: iptel server

http://www.iptel.org/service

#### SIP Service/Register a new account

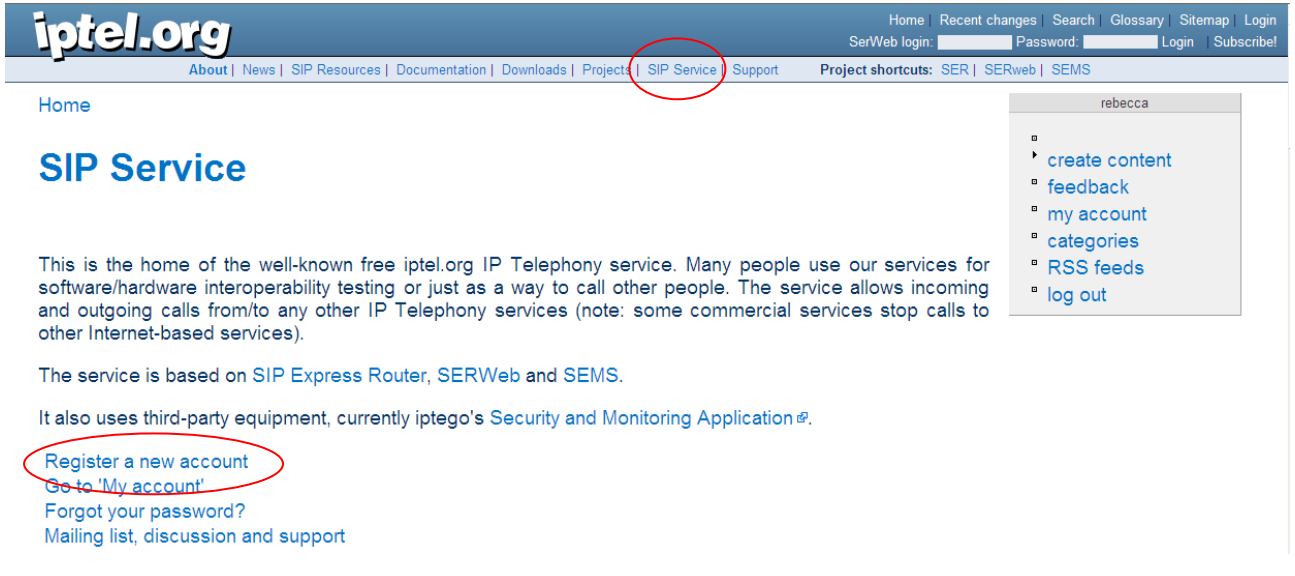

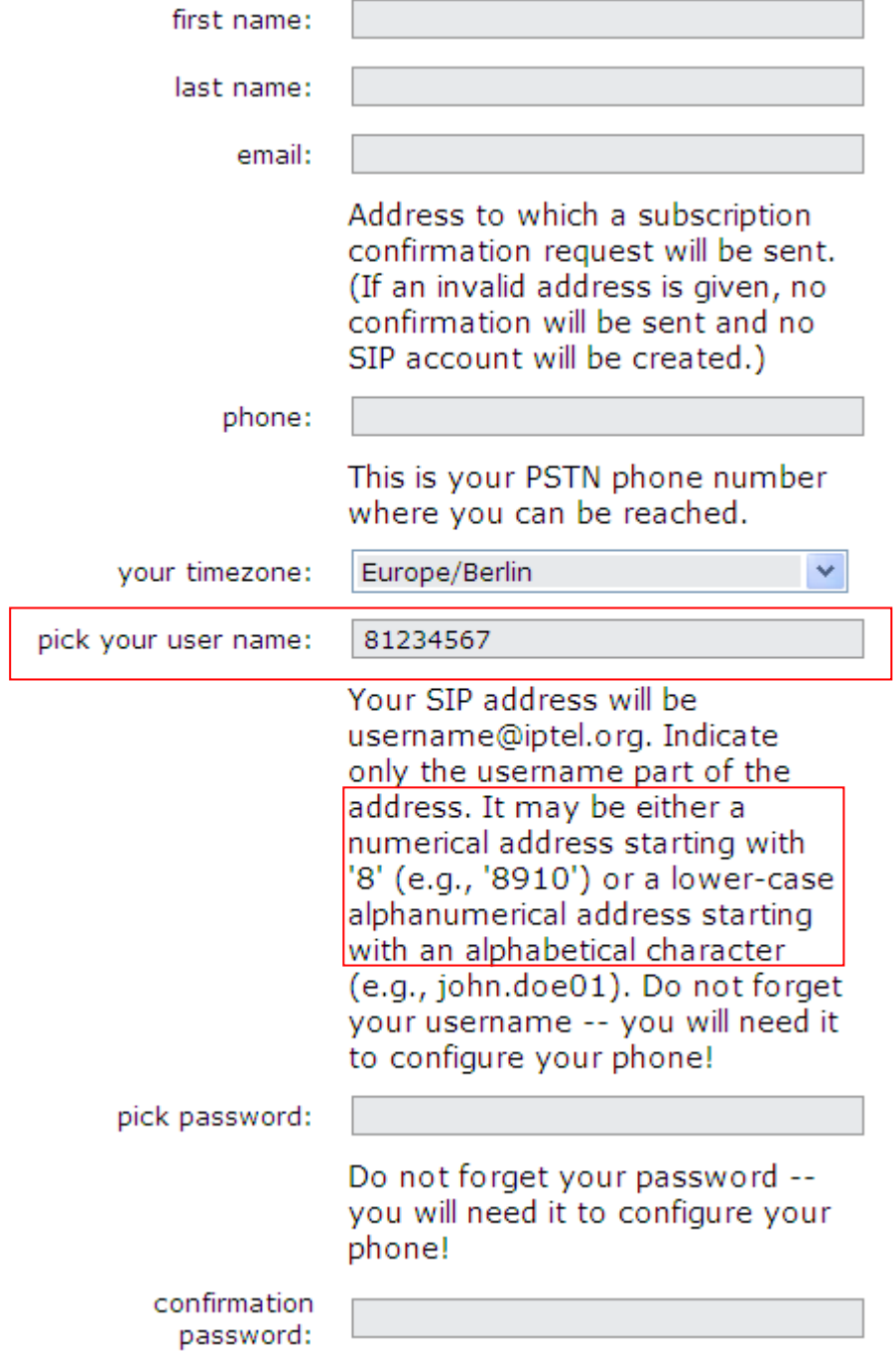

### MV-370 setting

Default IP: 192.168.0.100 Username: voip Password: 1234

1. SIP Setting/Service Domain

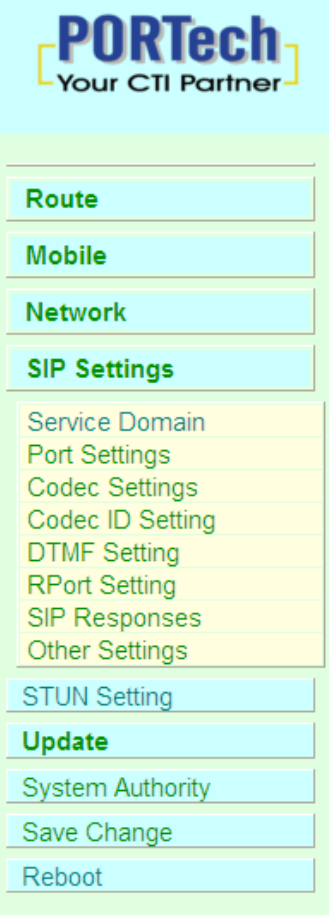

## **Service Domain Settings**

#### Mobile  $1 \vee$

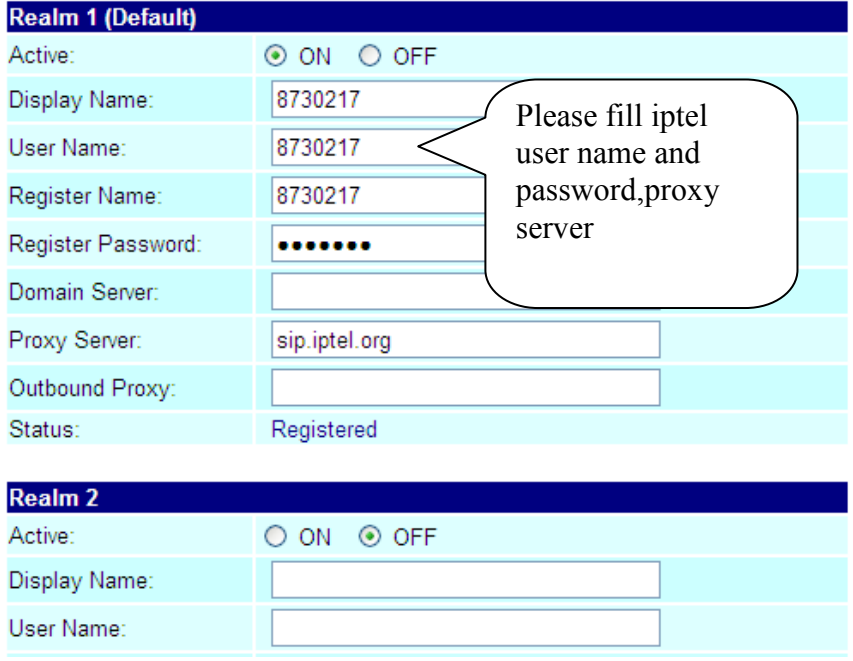

#### 2. SIM Setting

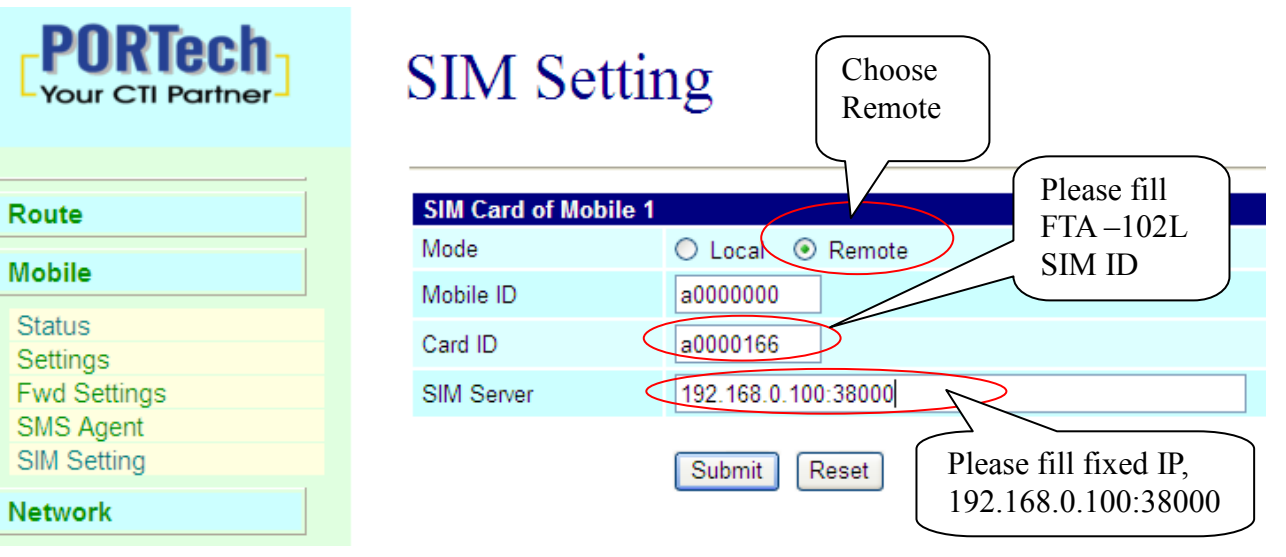

3. Route

(1) Mobile to Lan

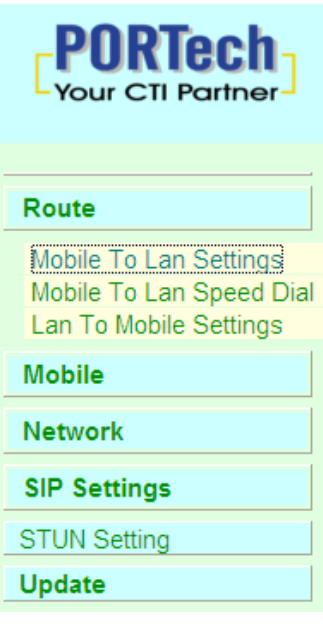

# Mobile To LAN Table

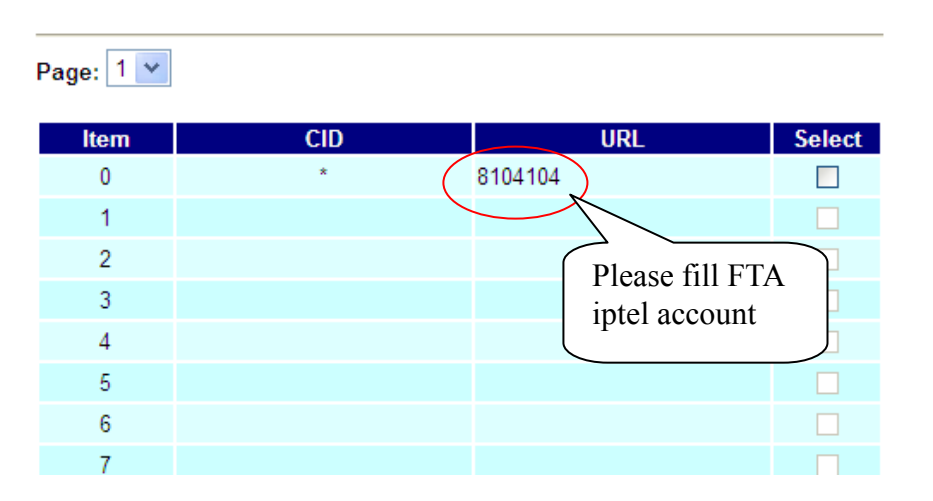

#### (2) Lan to Mobile

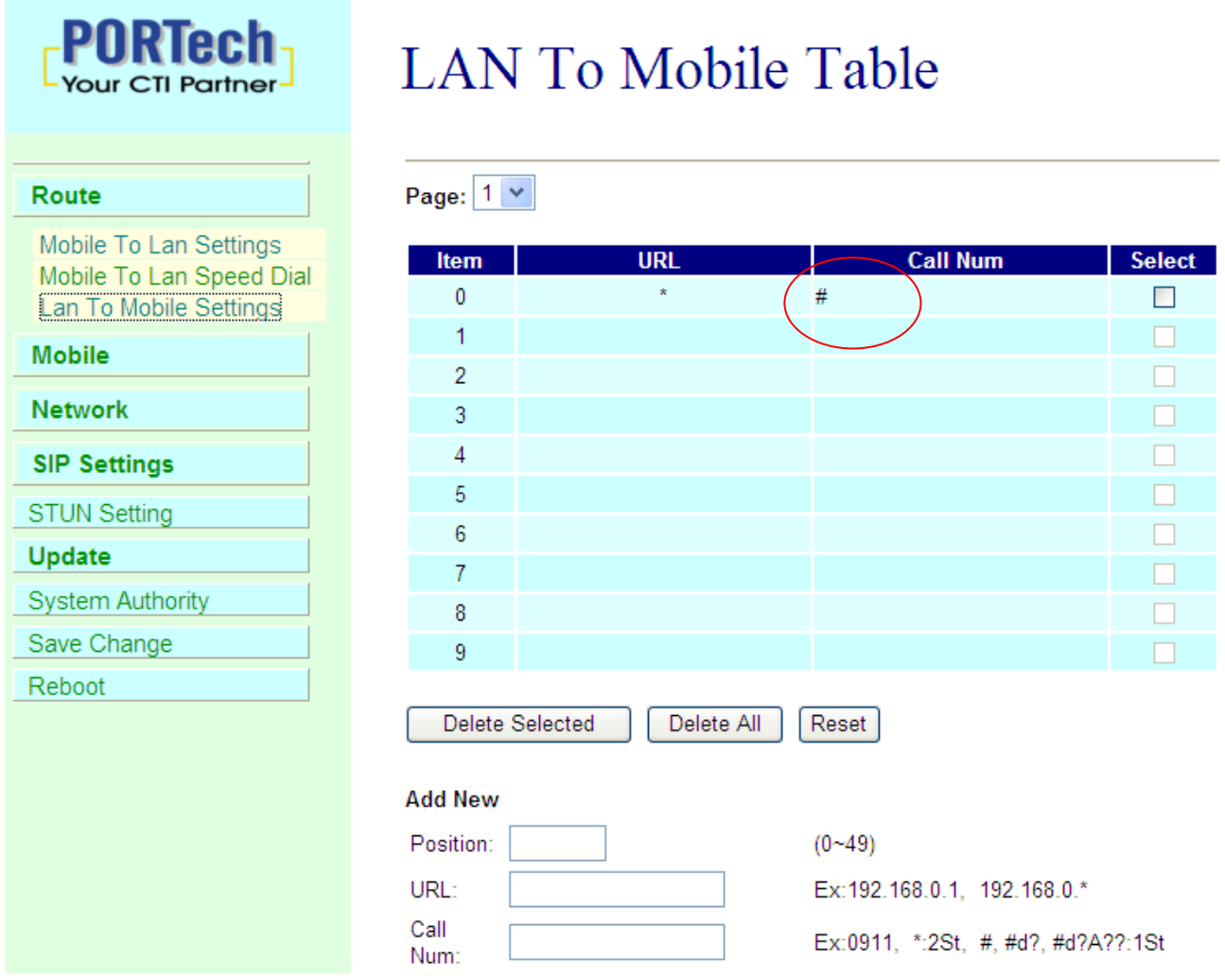

When you finished the settings, please click the Submit button and Save Change.

### FTA-102L Setting

1. Please insert network cable (WAN), phone (FXS), PSTN line (FXO), and power Then dial #126# by using FXS phone to get WAN IP Please access webpage, http://WAN IP: 9999 Username: fta Password: 1234

2. SIP Setting / Service Domain

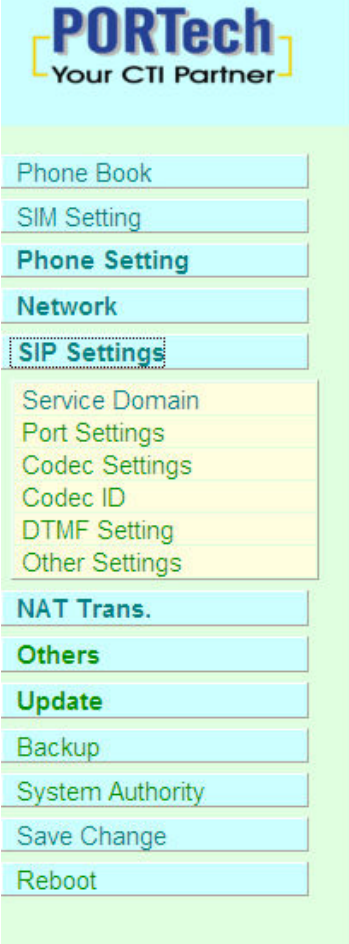

## **Service Domain Settings**

You could set information of service domains in this page.

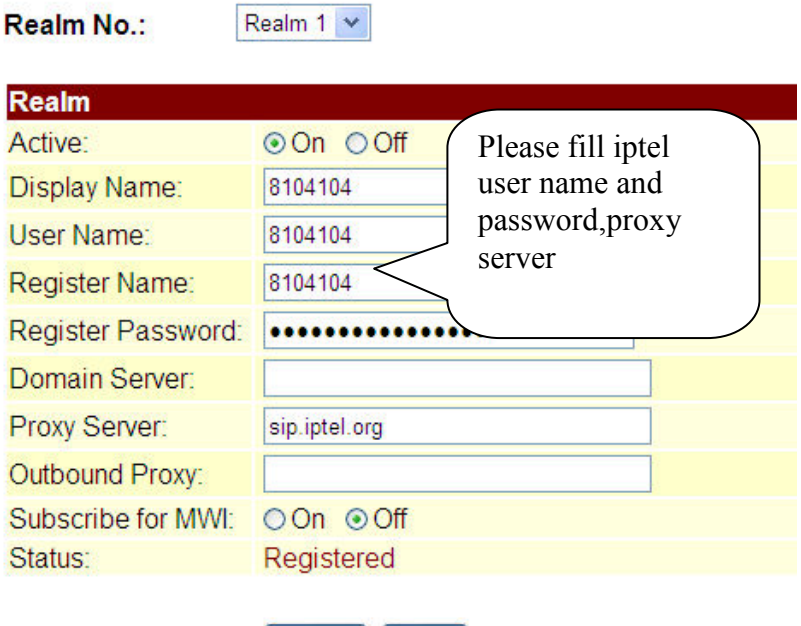

Submit | Reset

#### 3. SIM Setting

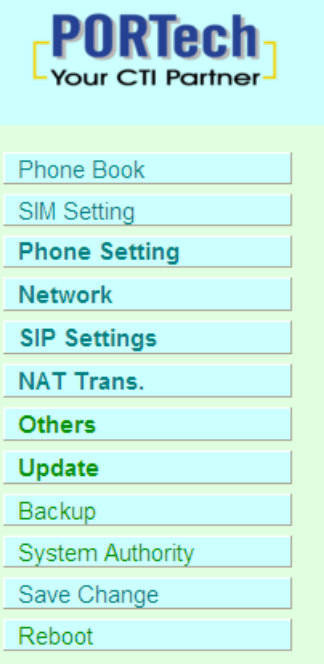

## **SIM Setting**

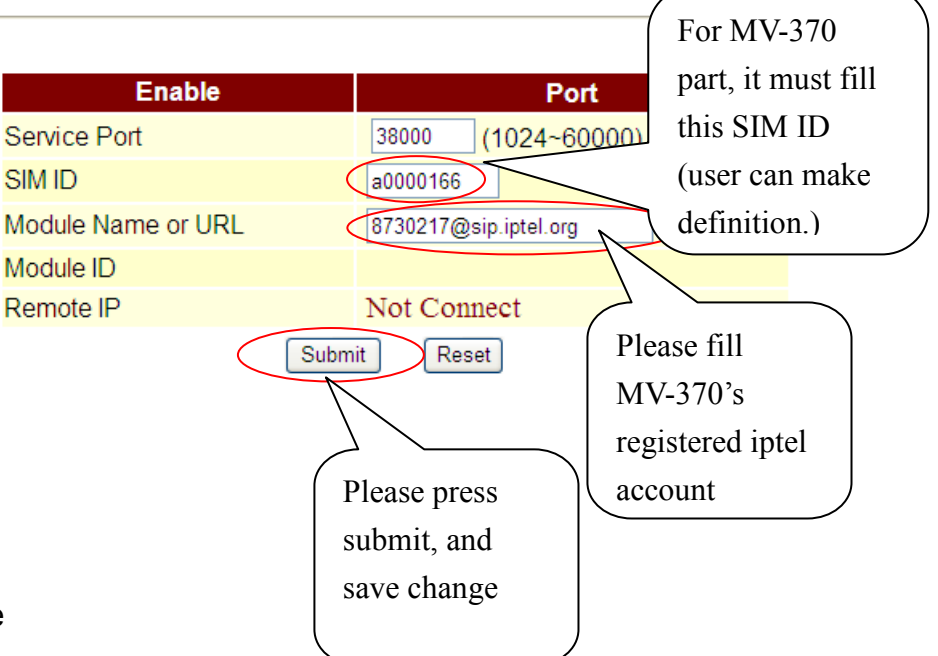

Then click Submit / Save Change

After registered, SIM Setting status will show as follows diagram:

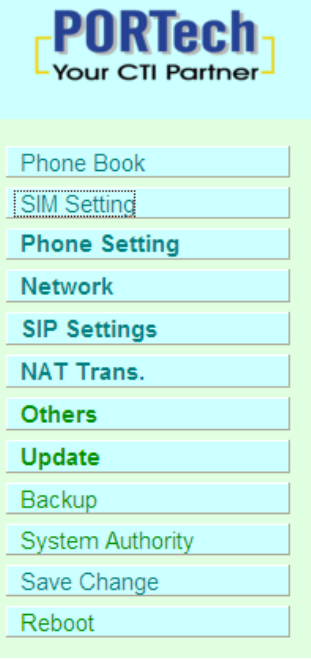

# **SIM Setting**

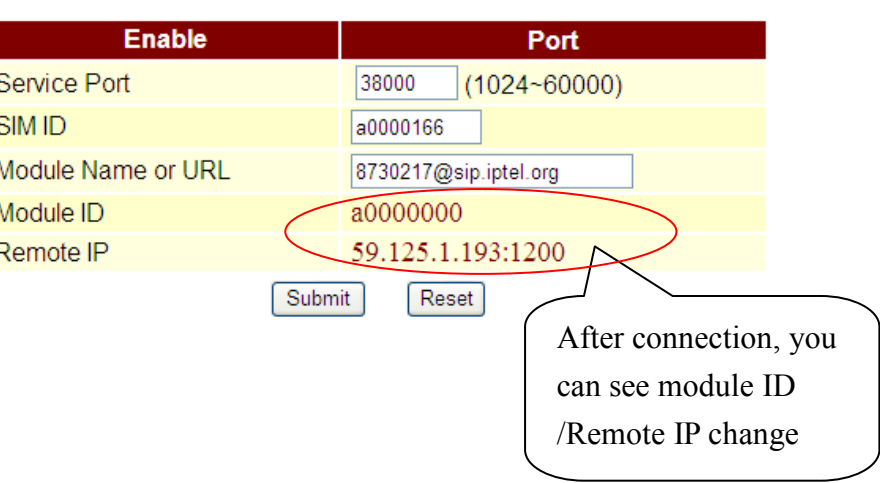

#### 3. Phone Setting

(1) Master Setting

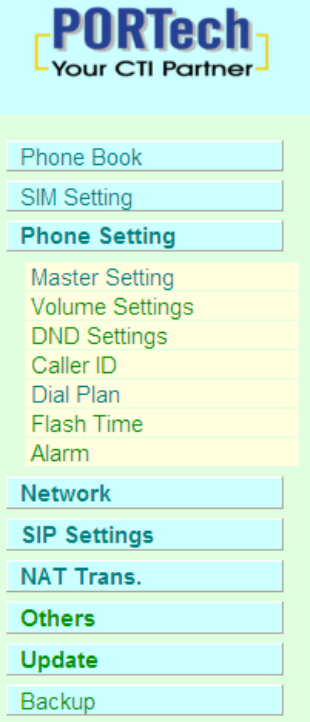

# **Master Setting**

You could set the master number of your phone in this page.

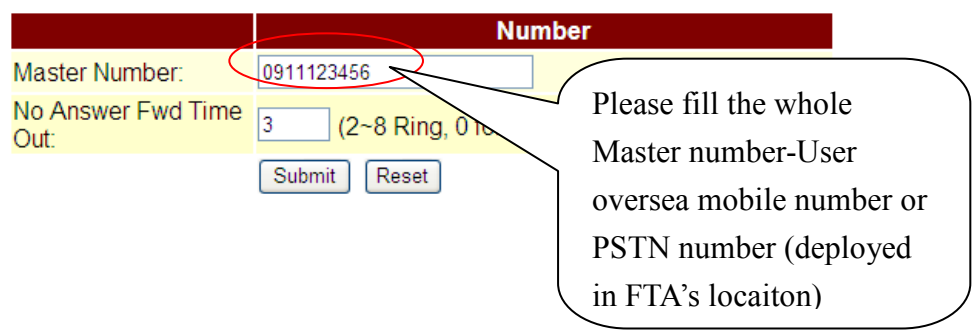

#### (2) Phone Setting / Dial Plan

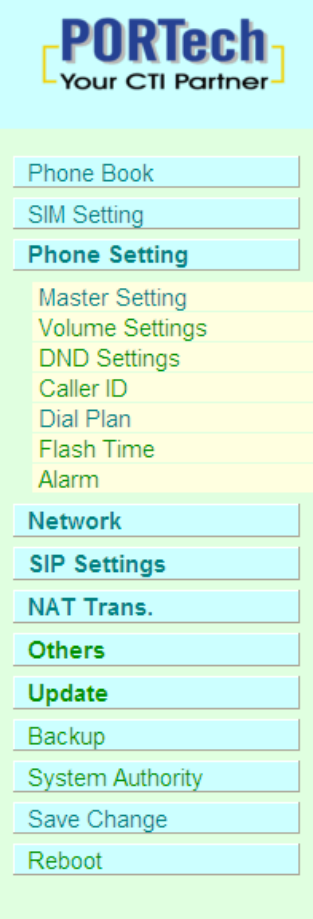

### Dial Plan

You could the set the dial plan in this page.

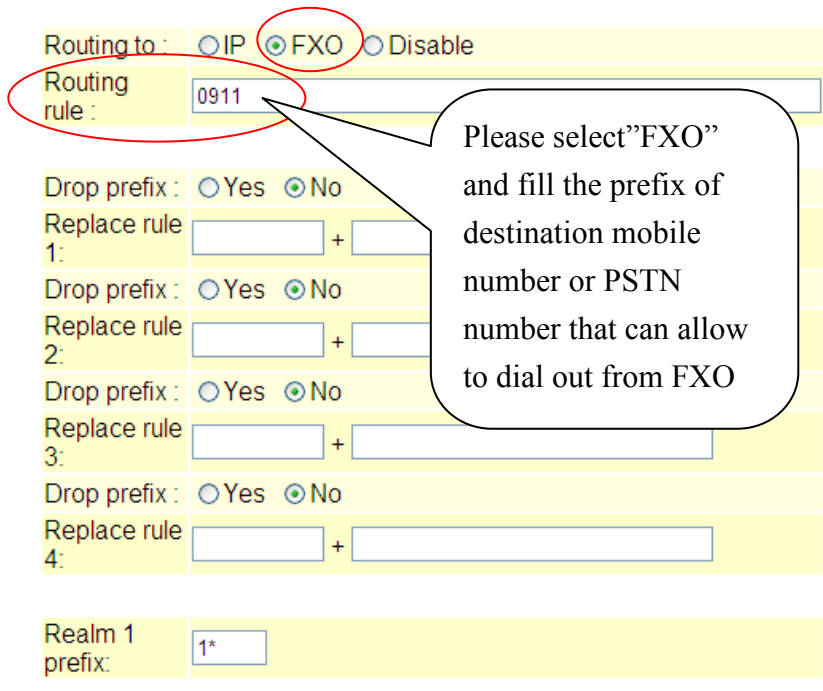

#### 4. Others / FXO & FXS Setting

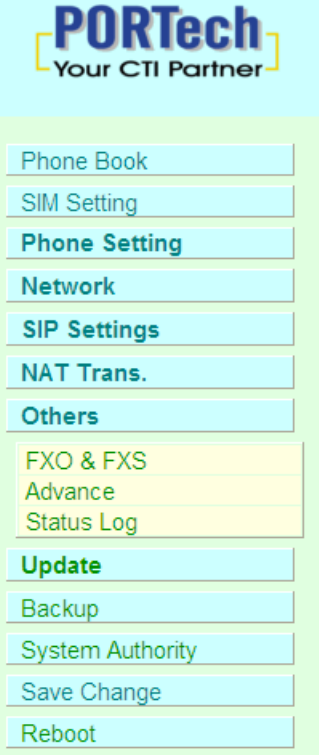

## FXO & FXS Setting

You could select the FXO & FXS impedence of the analog telephone by different country in this page.

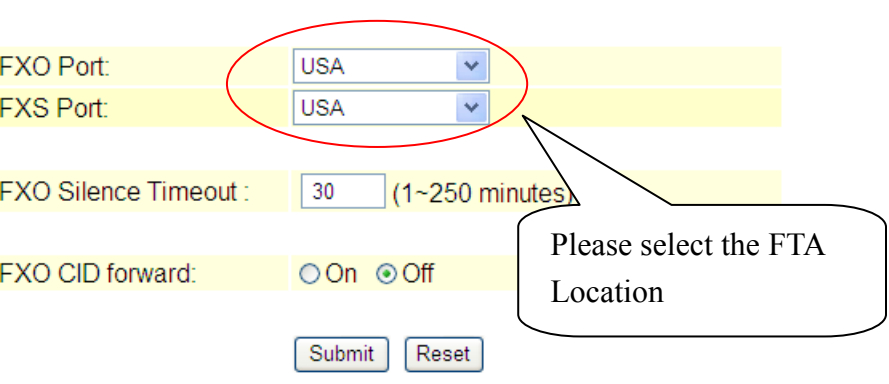

### Application

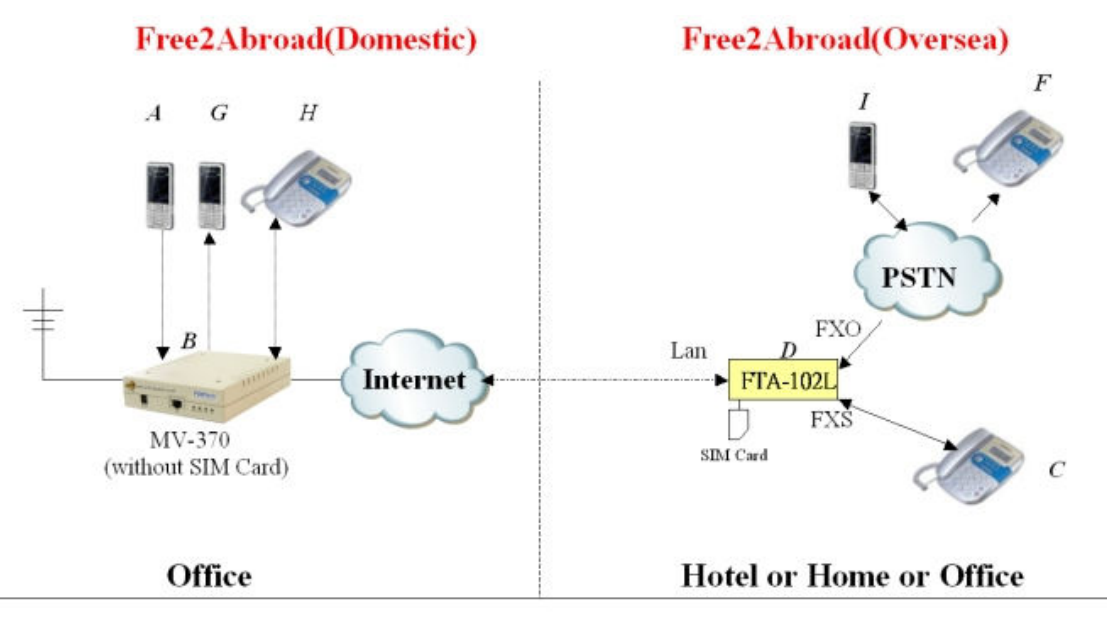

1. It can answer any domestic incoming calls while oversea traveling (A-B-D-C) or (A-B-D-F(1))

2. You can make local calls from F (1) -side (F (1)-D-B-G(H)

3.It can hear B's voice mail via C-side or F (1)-side.

4. It can read/receive the B-side's SMS on web.

5. It can make any domestic GSM calls from C-side (C-D-B--G(H)) or (F (1) side (with Caller ID Verification)

6.A-C-F (1) 3 Ways conference

7.A-C-F(1) or  $F(1)$ -C-A Call Forward

Term 1. All incoming calls to FTA SIM Number will transfer to C.

If C ring X times and no answer, the call will directly forward to Master number (I or F)

- Term 2. F call PSTN number, it will hear dial tone
	- (1) press "\*" to connect C

(2) press Domestic number that dial out via FTA's SIM

Term 3. Press voice mail short Code in C or F side directly

- Term 4. Send / Receive SMS on MV-370 web directly
- Term 5. You can call any domestic GSM number from C via FTA SIM
- Term 6. Incoming call of FTA SIM Number

C answer  $\rightarrow$  flash hook  $\rightarrow$  hear dial tone  $\rightarrow$  press #512#  $\rightarrow$  hear dial tone  $\rightarrow$  press any oversea destination number (must fit the prefix of dial plan-FXO) that dial out via PSTN. C side must press flash hook again

Term 7. (1) A—C—F(I)

Incoming call of FTA SIM Number

C answer  $\rightarrow$  flash hook  $\rightarrow$  hear dial tone  $\rightarrow$  press any oversea destination number (must fit the prefix of dial plan-FXO) that dial out via PSTN

- C side must hook on
- (2) F(I) —C—A

F (I) call PSTN,

C answer  $\rightarrow$  flash hook  $\rightarrow$  hear dial tone  $\rightarrow$  press any domestic destination number that dial out via FTA SIM